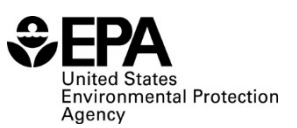

# **RFS Independent Third Party Mass Balance (RFS2400): Instructions for Completing**

#### **Who must report**

All independent third-party auditors that verify RINs beginning on September 16, 2014.

## **Reporting requirements**

- Complete this report representing all mass and energy balances calculated as a single entry for the compliance quarter.
- 40 CFR 80.1451(g)(2) sets forth the additional reporting requirements (available at: [http://www.ecfr.gov/cgi-bin/text-idx?](http://www.ecfr.gov/cgi-bin/text-idx?SID=354294fee688f6d54979e2638c0decf5&node=se40.17.80_11451&rgn=div8) [SID=354294fee688f6d54979e2638c0decf5&node=se40.17.80\\_11451&rgn=div8](http://www.ecfr.gov/cgi-bin/text-idx?SID=354294fee688f6d54979e2638c0decf5&node=se40.17.80_11451&rgn=div8)).
- **Required fields and NA values** Certain report fields or parameters may be specific to select product types. If a report field does not apply to the reported batch, enter the value "NA". Do not leave the field blank.

#### **Reporting deadlines**

Independent third-party auditors shall report on a quarterly basis:

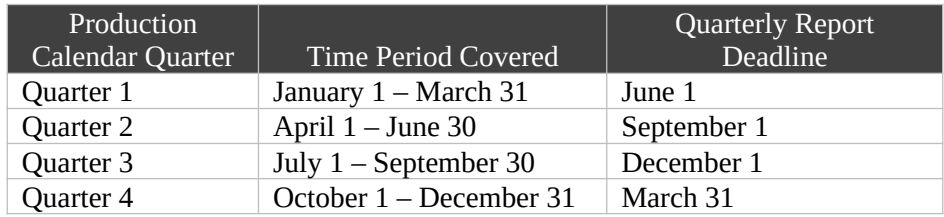

## **How to submit reports**

 EPA maintains report templates, electronic submission procedures and additional support options at [https://www.epa.gov/fuels-registration-reporting-and-compliance-help/reporting-fuel](https://www.epa.gov/fuels-registration-reporting-and-compliance-help/reporting-fuel-programs)[programs](https://www.epa.gov/fuels-registration-reporting-and-compliance-help/reporting-fuel-programs).

### **Field Instructions**

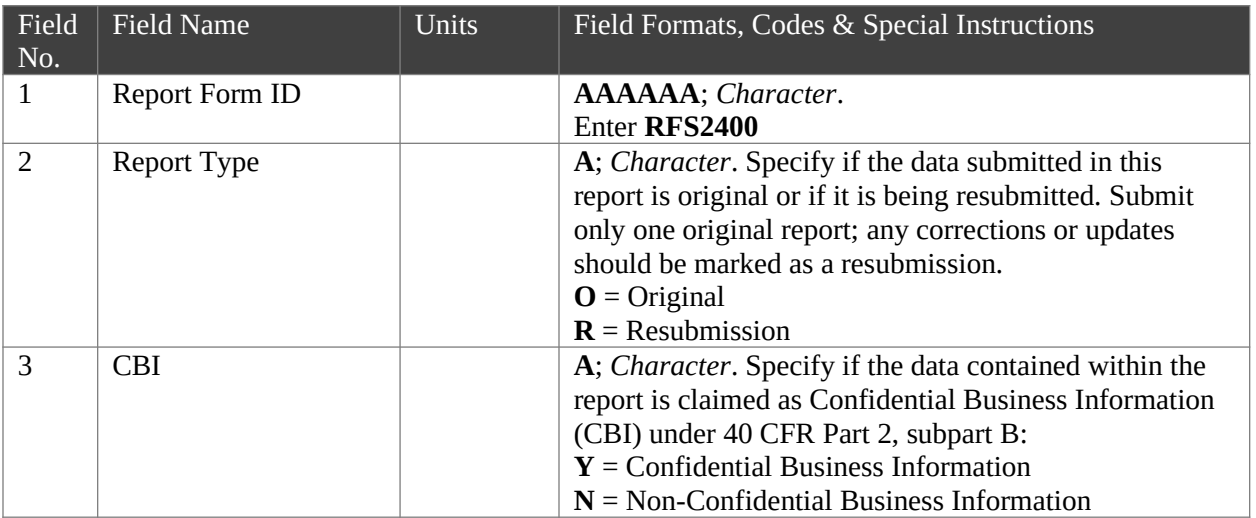

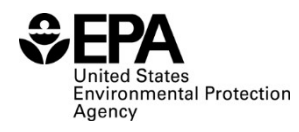

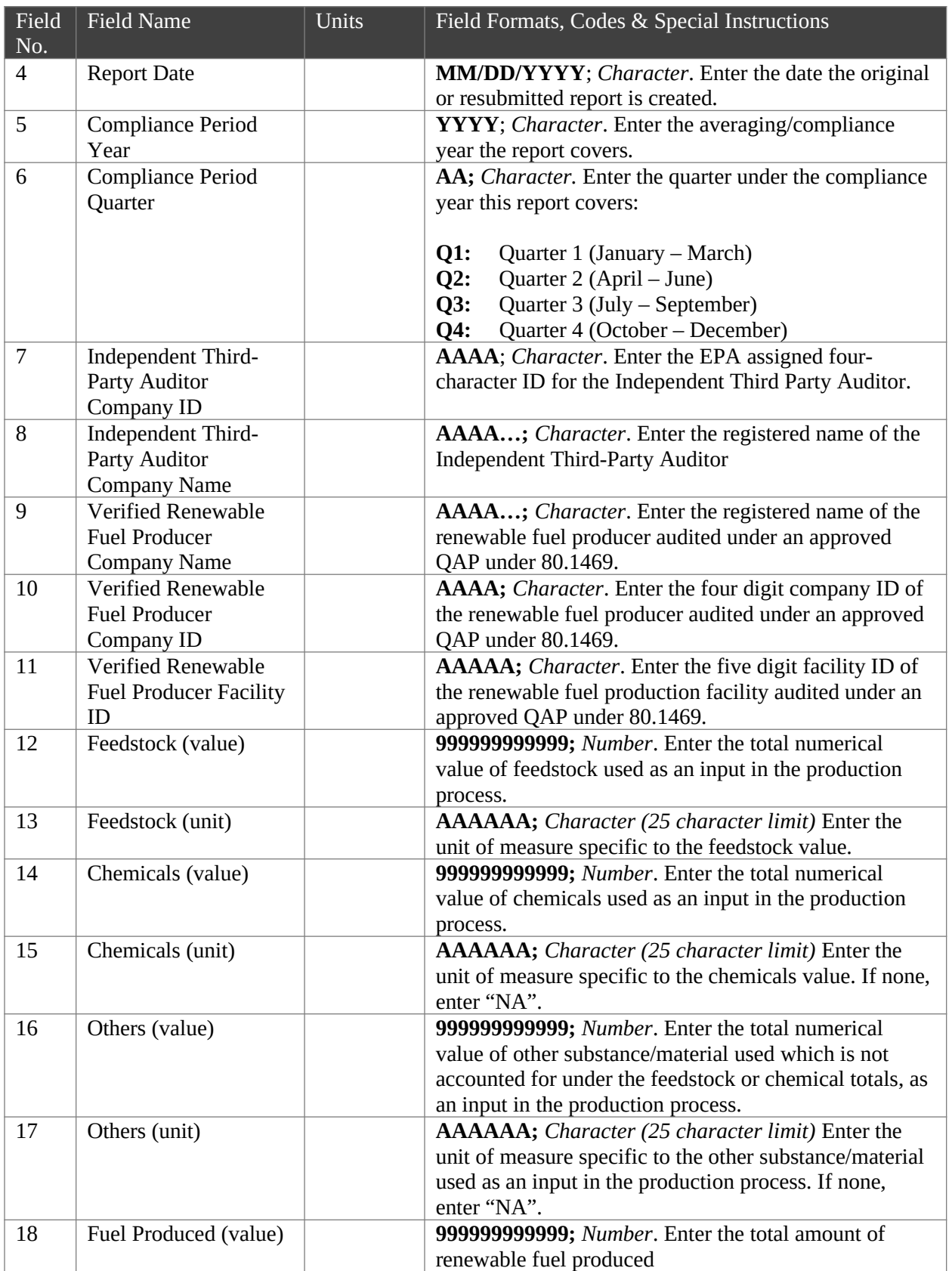

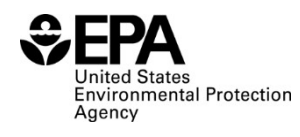

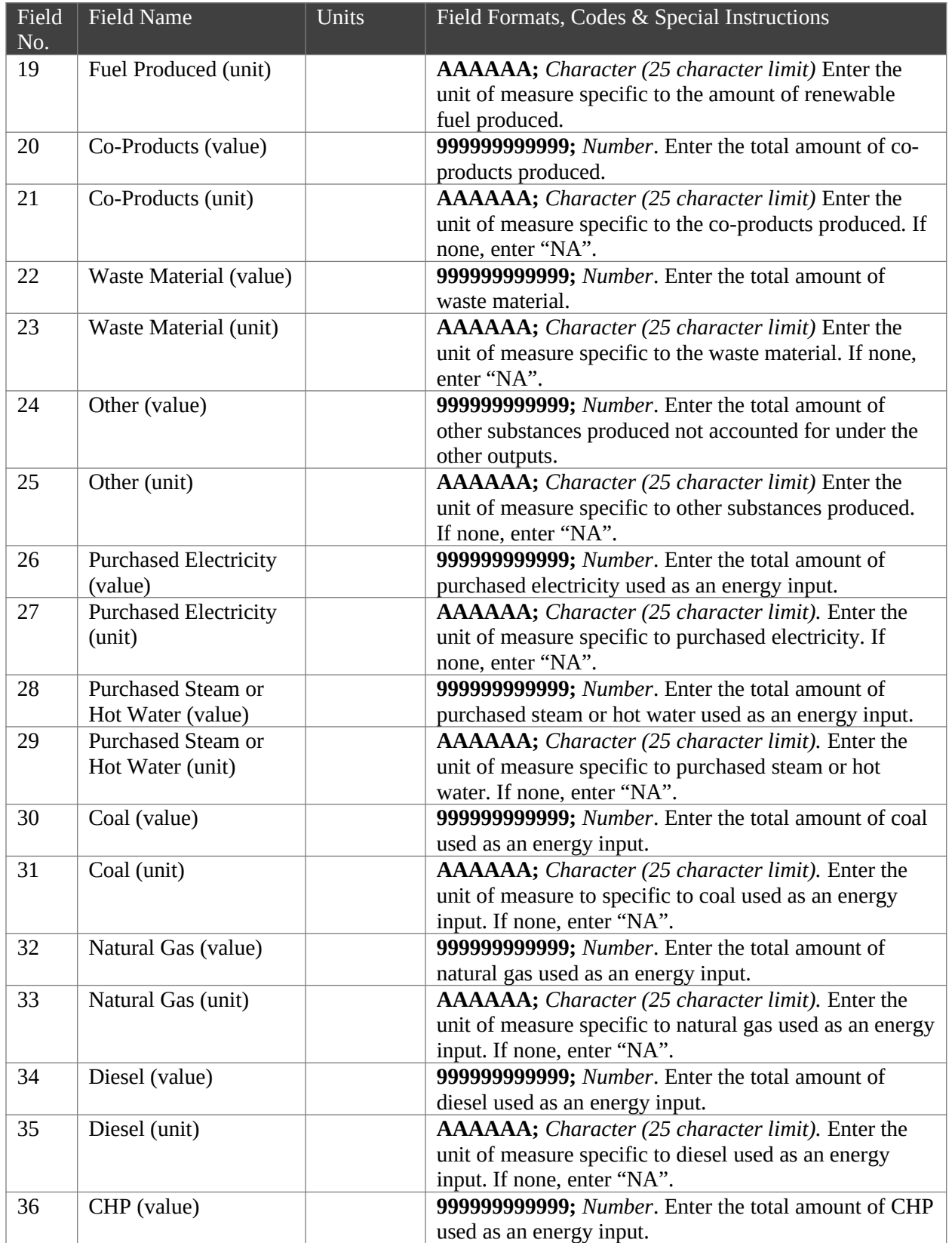

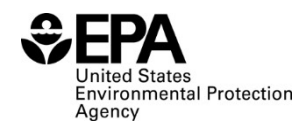

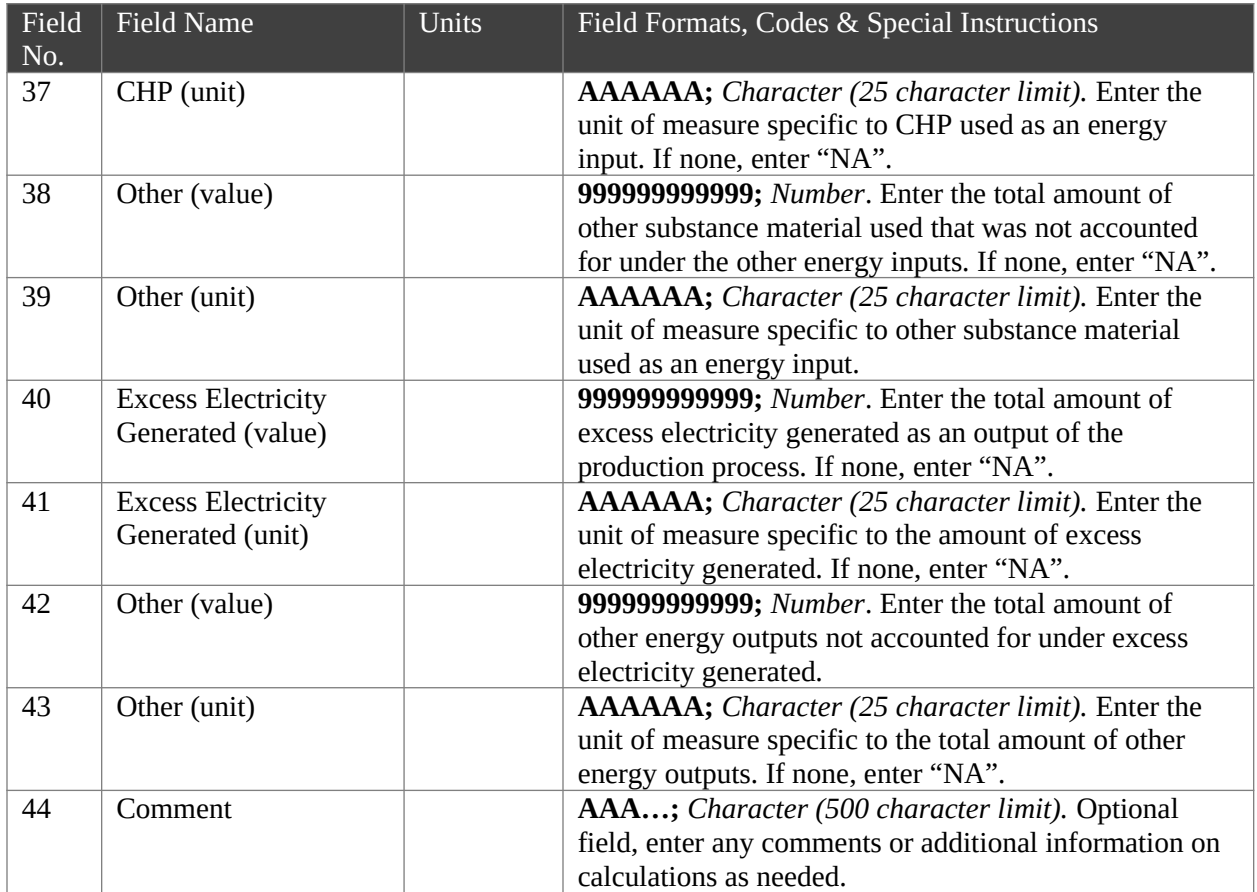

## Paperwork Reduction Act Statement

This collection of information is approved by OMB under the Paperwork Reduction Act, 44 U.S.C. 3501 et seq. (OMB Control No. 2060-0725). Responses to this collection of information are mandatory (40 CFR part 80, subpart M. An agency may not conduct or sponsor, and a person is not required to respond to, a collection of information unless it displays a currently valid OMB control number. The public reporting and recordkeeping burden for this collection of information is estimated to be less than one hour per response. Send comments on the Agency's need for this information, the accuracy of the provided burden estimates and any suggested methods for minimizing respondent burden to the Regulatory Support Division Director, U.S. Environmental Protection Agency (2821T), 1200 Pennsylvania Ave., NW, Washington, D.C. 20460. Include the OMB control number in any correspondence. Do not send the completed form to this address.